## SET 50X / 50RX SERIES 간단 메뉴얼

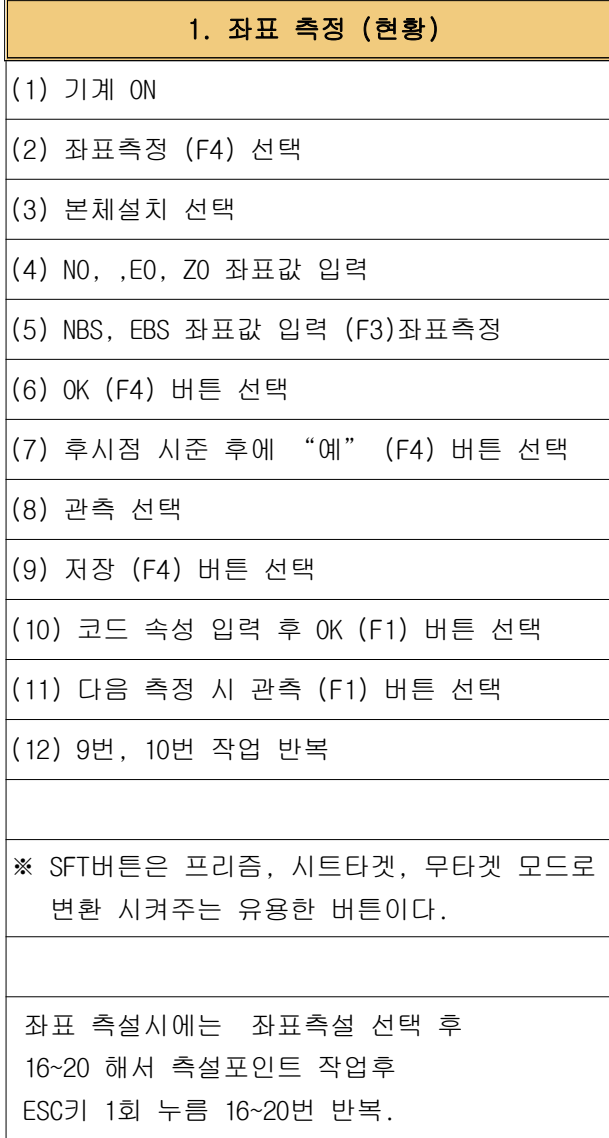

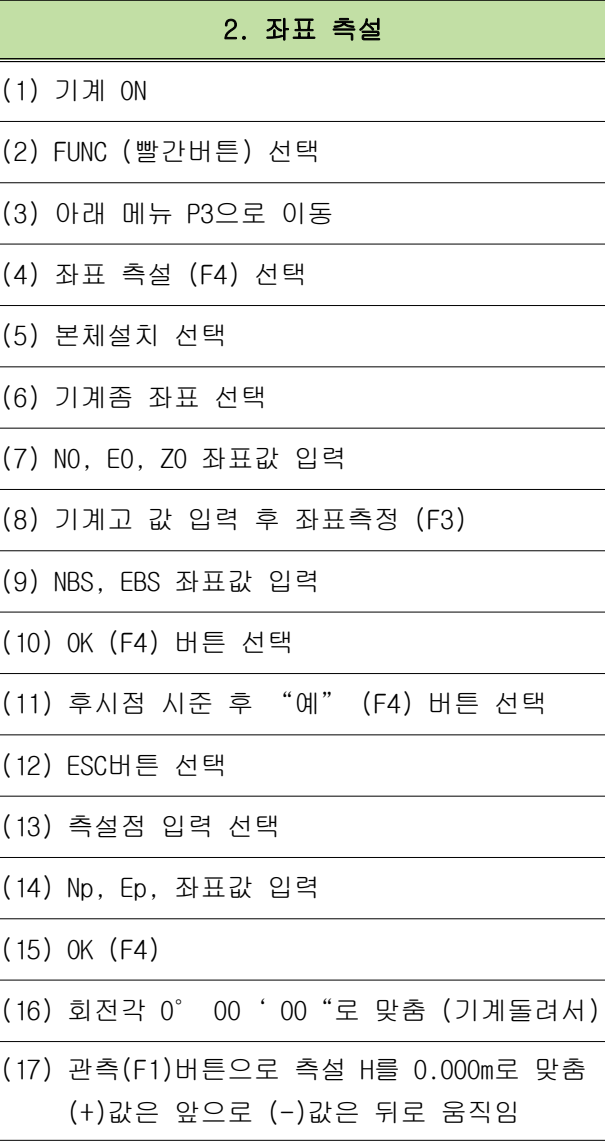

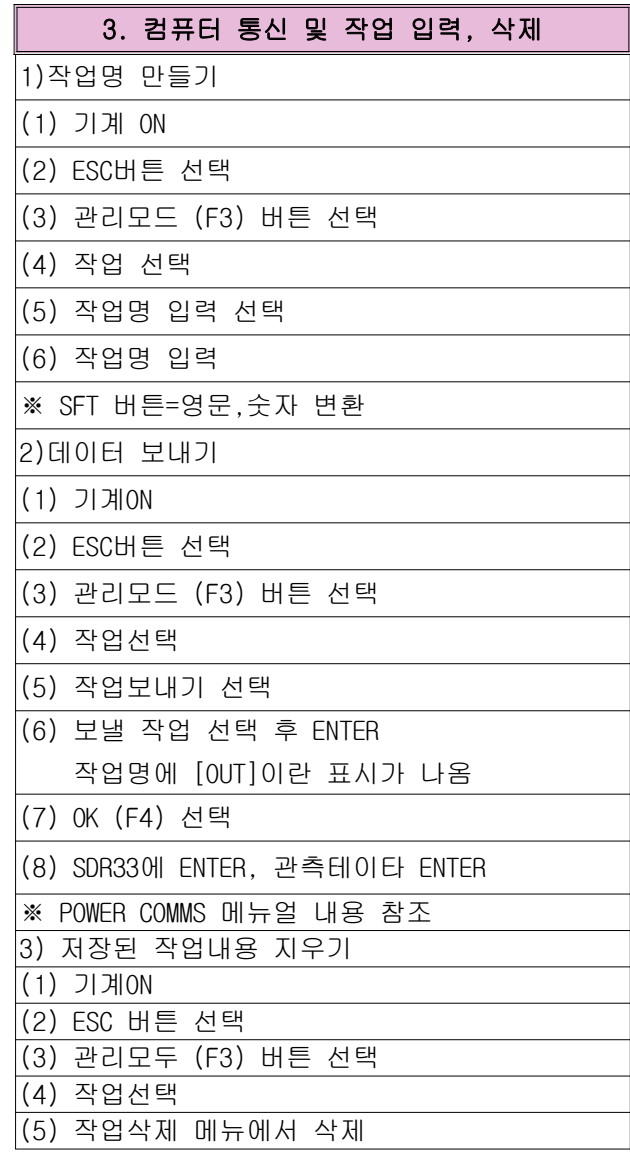

현대측기(주) 울산광역시 남구 문수로 429 (신정동) TEL : 052-273-1003 / 052-273-2515

FAX : 052-274-2995